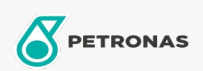

## **Minyak Laluan Gelongsor**

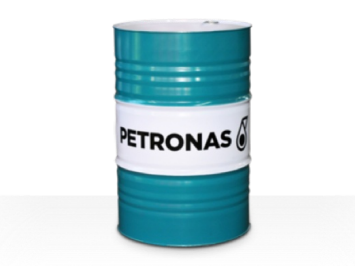

## **PETRONAS Slideway HG**

## Rangkaian:

Penerangan Panjang: PETRONAS Slideway HG Series ialah minyak laluan gelongsor prestasi premium yang dibangunkan khas untuk mesin yang menggunakan ketepatan tinggi dan kelajuan rendah termasuk gabungan laluan gelongsor, gear industri dan sistem hidraulik. Keluaran ini menyokong 3 keperluan prestasi dalam peralatan yang sama membantu meningkatkan kecekapan peralatan anda.

**A** Lembaran data keselamatan

Kelikatan: 68

Spesifikasi Industri: DIN 51517 Part III CLP DIN 51524 Part II HLP ISO 19378/ ISO 6743-13 GA and GB

Kelulusan / Memenuhi Keperluan - Only for IML: Fives Cincinnati Machine (P47)

Sektor (s): Pembuatan Umum, Gula